eVidyalaya Half Yearly Report

Department of School & Mass Education, Govt.<br>of Odisha

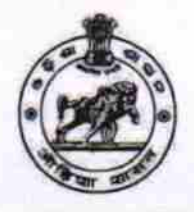

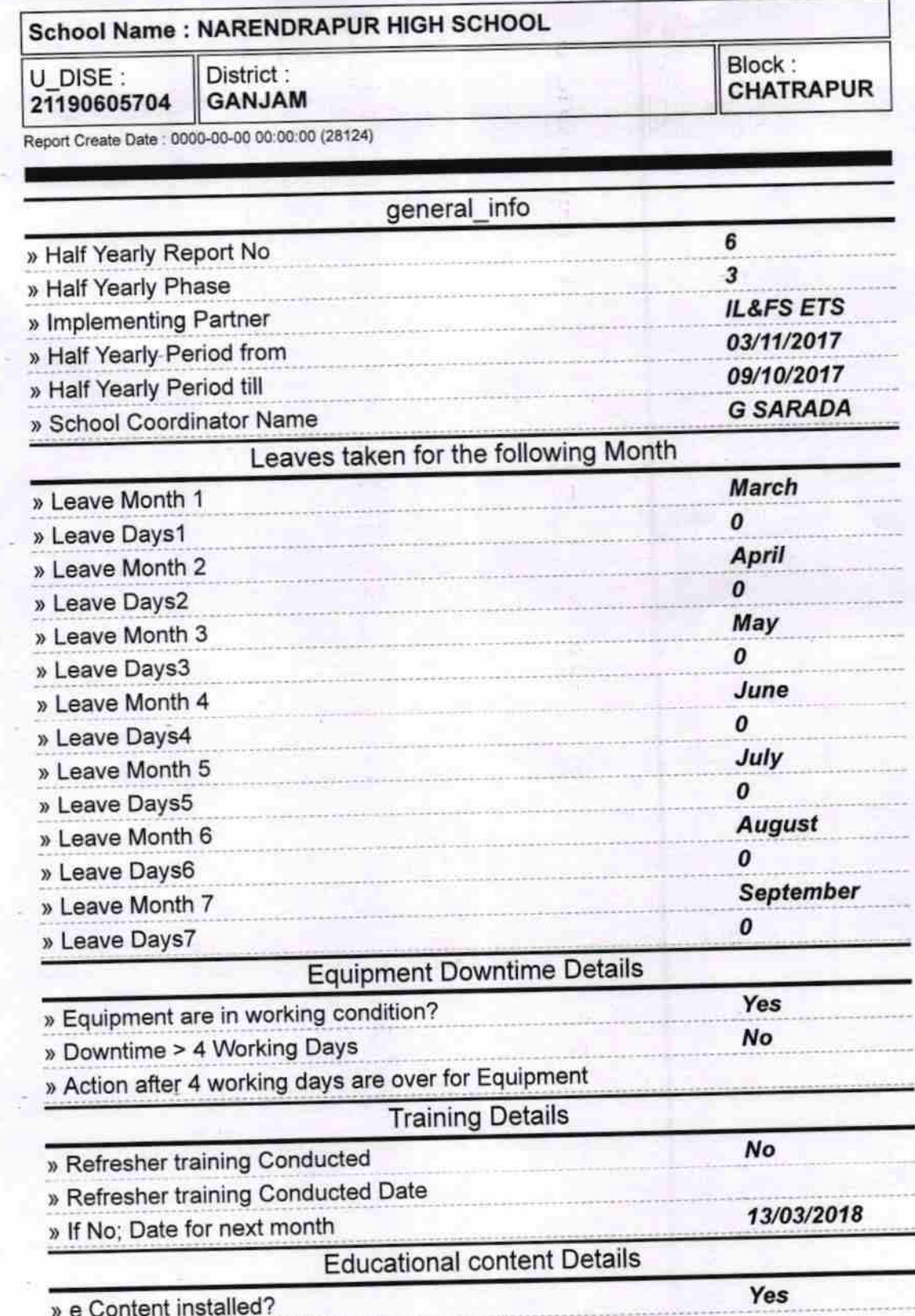

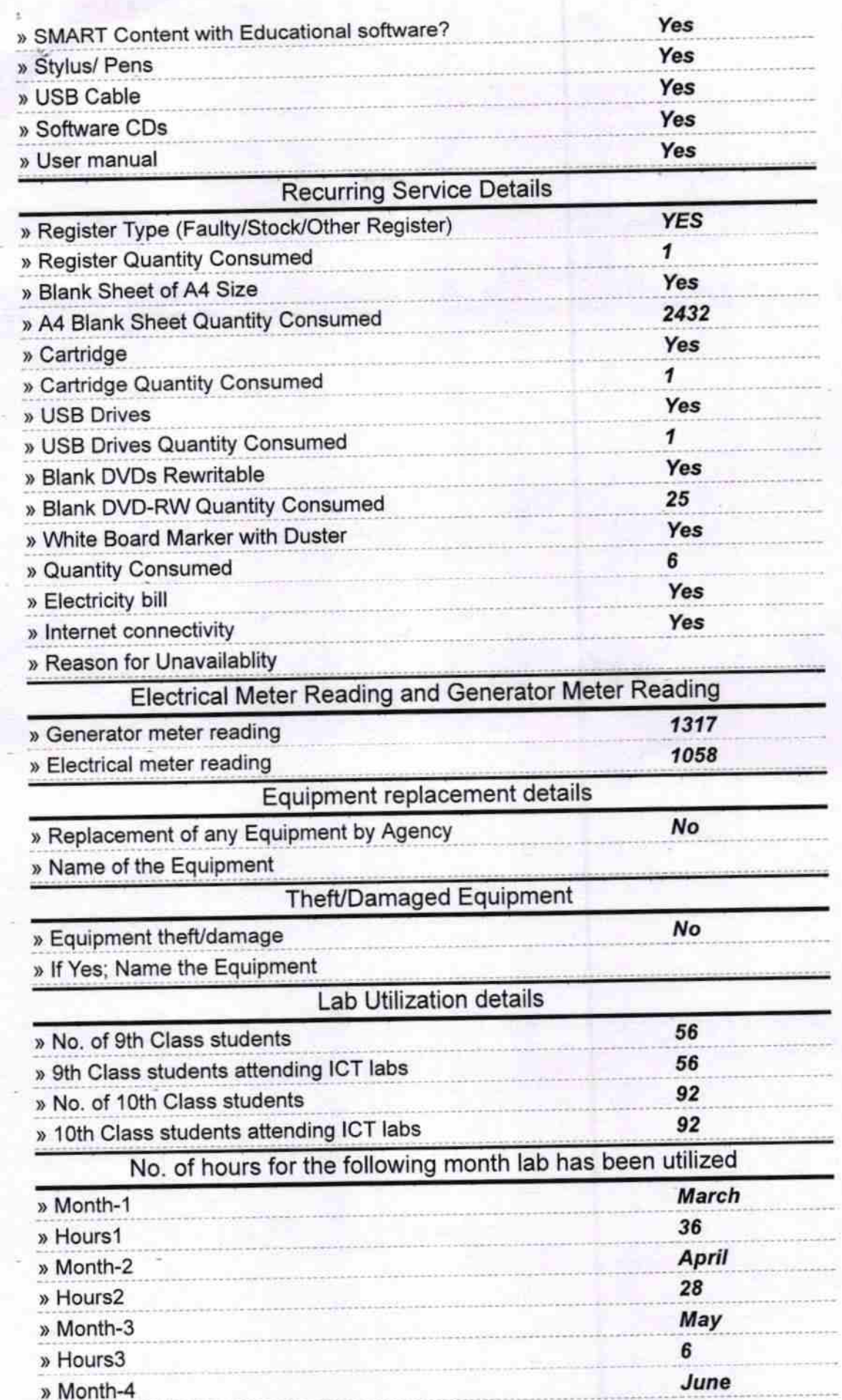

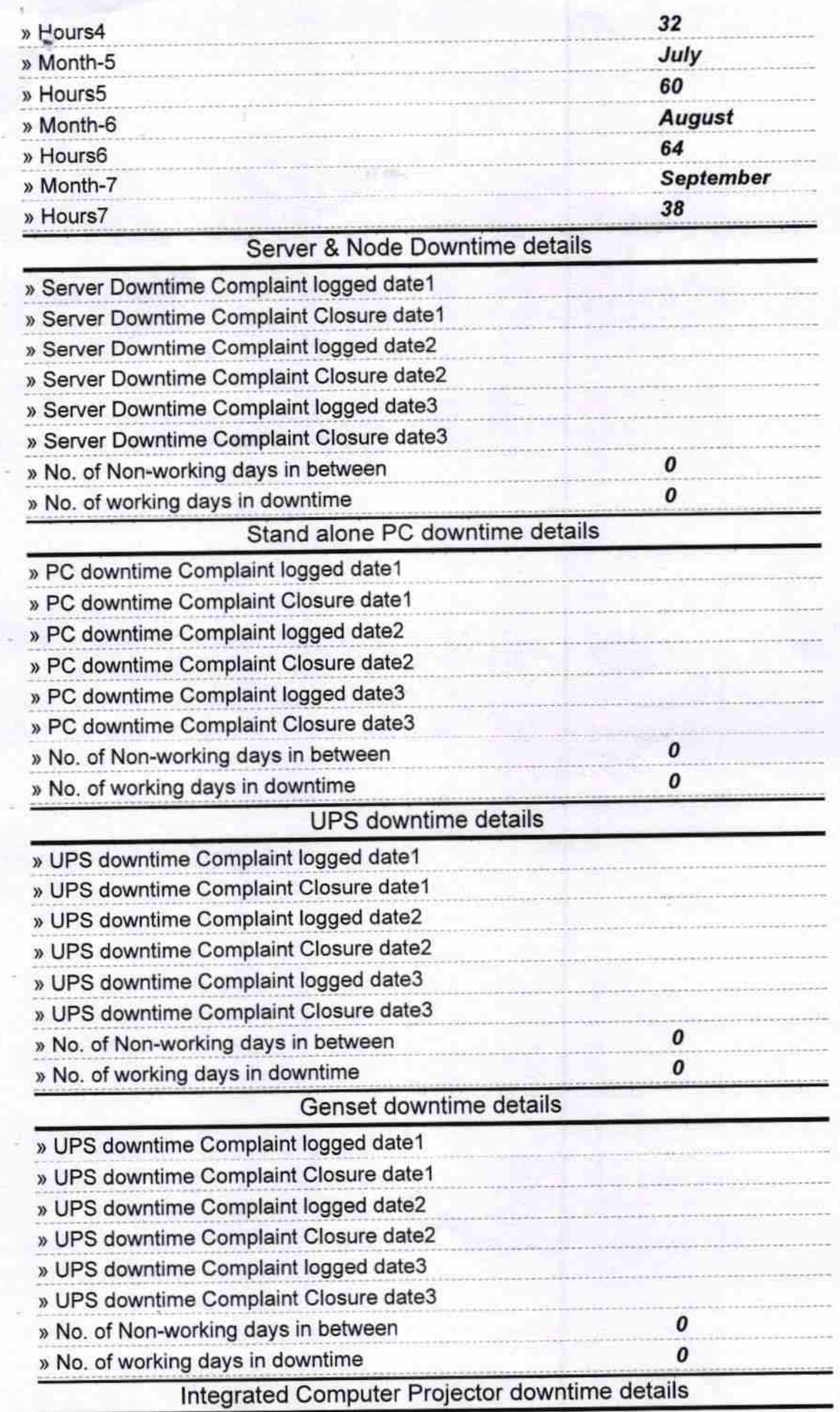

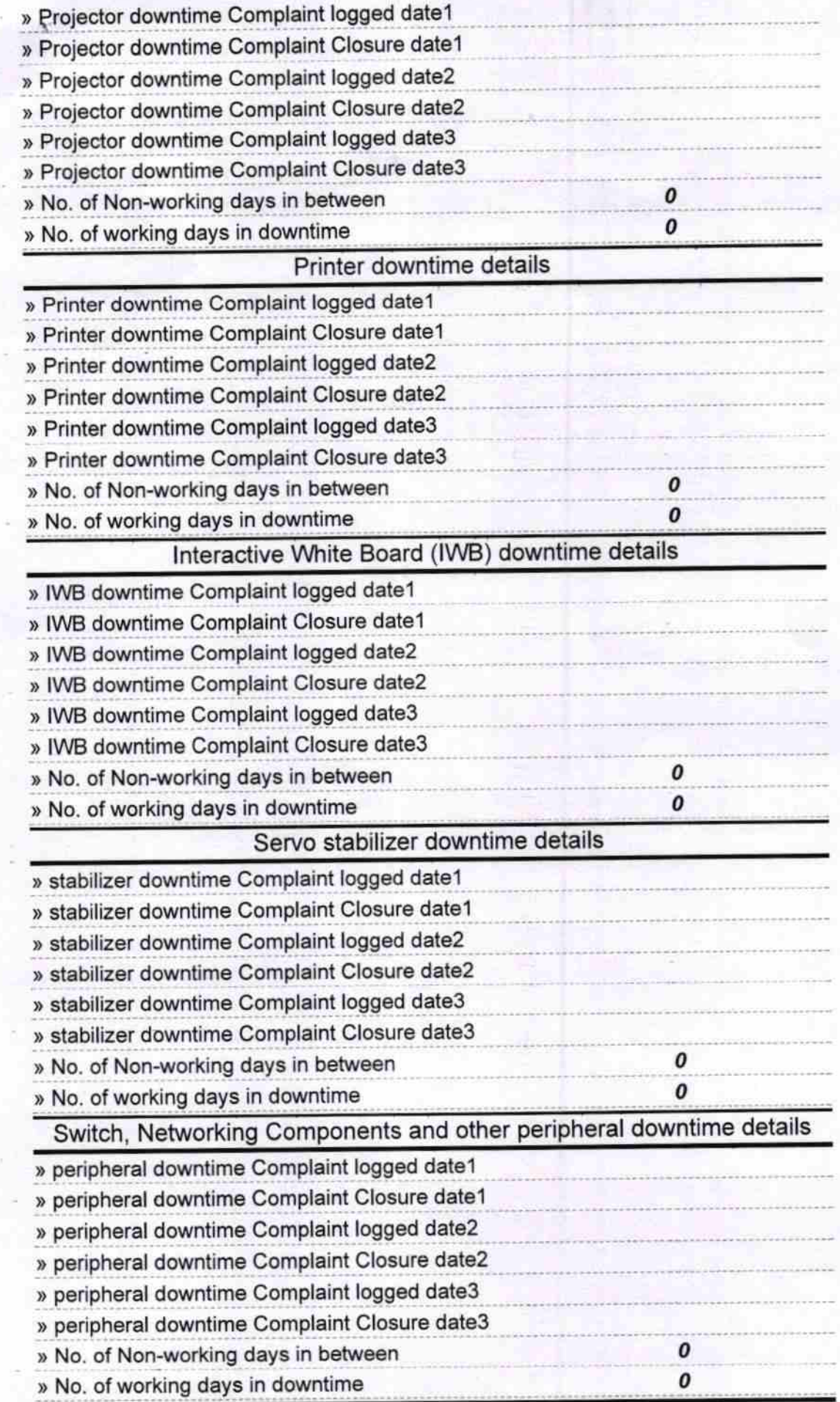

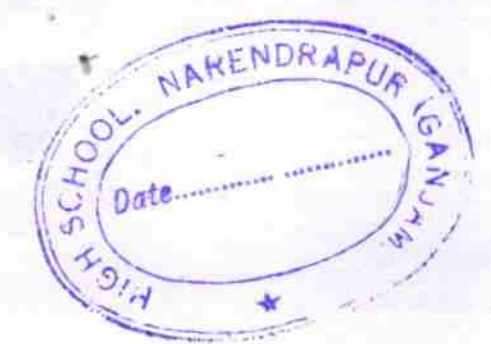

Horandt  $25$ 18  $\alpha$ ter

Headhaster<br>Signature of Head Master/Mistress with Sealigh School **Annendrapen (Garriam)**